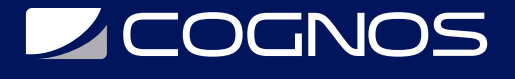

# SharePoint End User 2019

Código: MS-55293 **Propuesta de Valor:** MICROSOFT **Duración:** 24 Horas

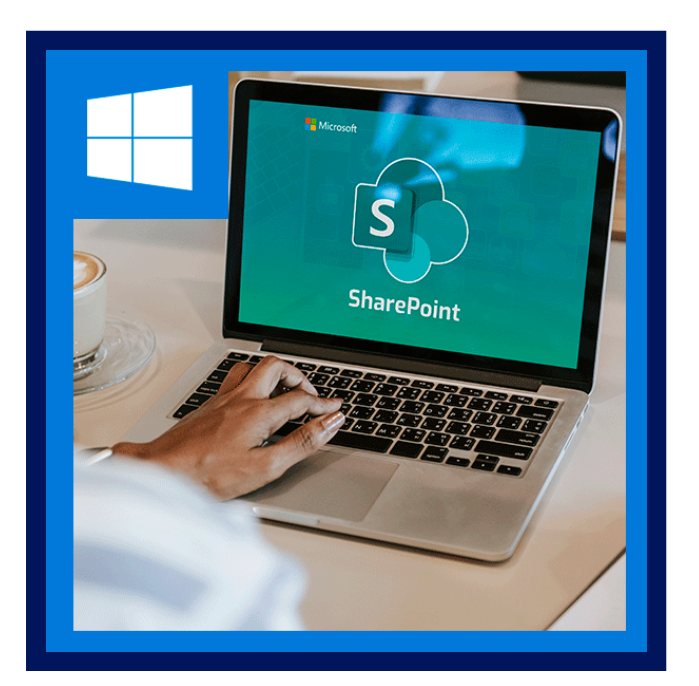

Esta clase de usuario final de SharePoint 2019 es para usuarios finales y propietarios / administradores de sitios nuevos en el trabajo en un entorno de SharePoint 2019.

El curso enseña conceptos básicos de SharePoint, como trabajar con listas y bibliotecas, personalización básica de páginas, trabajar con formularios, administrar permisos y usuarios del sitio.

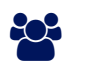

# AUDIENCIA

Este curso está dirigido a estudiantes que desean aprender SharePoint.

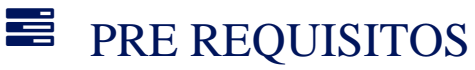

• No hay requisitos previos.

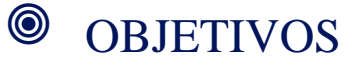

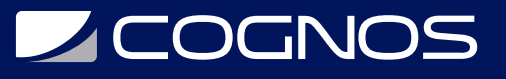

- Aprenda a navegar por un sitio de grupo de SharePoint 2019.
- Aprenda a crear listas de SharePoint.
- Aprenda a personalizar listas de SharePoint.
- Aprenda a crear bibliotecas de SharePoint.
- Aprenda a administrar las versiones de documentos de la biblioteca.
- Aprenda a crear listas de SharePoint y vistas de biblioteca.
- Aprenda a crear subsitios usando varias plantillas de SharePoint
- Aprenda a crear y editar contenido de páginas web.
- Aprenda a crear formularios de InfoPath y bibliotecas de formularios.
- Aprenda a crear columnas de sitio y tipos de contenido.
- Aprenda a integrar aplicaciones de Office con SharePoint 2019.
- Aprenda a administrar los permisos básicos de los recursos de SharePoint 2019.

# **F** CERTIFICACIÓN DISPONIBLE

Certificado oficial de MICROSOFT.

# *U* CONTENIDO

#### 1. INTRODUCCIÓN A SHAREPOINT 2019

- 1.1. VERSIONES DE SHAREPOINT
- 1.2. DISEÑO Y NAVEGACIÓN DEL SITIO DE GRUPO

1.3. DISEÑO

1.4. NAVEGACIÓN

#### 2. CONCEPTOS BÁSICOS DE LA LISTA DE SHAREPOINT

- 2.1. CREACIÓN DE APLICACIONES CON PLANTILLAS DE LISTA
- 2.2. CREAR LISTAS
- 2.3. CREACIÓN DE LISTAS UTILIZANDO PLANTILLAS DE LISTAS
- 2.4. COLUMNAS DE LISTA
- 2.5. CREAR COLUMNAS DE LISTA
- 2.6. VALIDACIÓN DE COLUMNA
- 2.7. VALIDAR UNA COLUMNA DE LISTA

#### 3. CONCEPTOS BÁSICOS DE LA BIBLIOTECA

- 3.1. PLANTILLAS DE BIBLIOTECA
- 3.2. CREANDO BIBLIOTECAS
- 3.3. CREAR UNA BIBLIOTECA DE DOCUMENTOS Y AGREGAR COLUMNAS
- 3.4. CREAR UNA BIBLIOTECA DE ACTIVOS
- 3.5. GESTIÓN DE DOCUMENTOS Y CONTROL DE VERSIONES
- 3.6. COMPROBACIÓN DE DOCUMENTOS
- 3.7. ELIMINAR Y RESTAURAR DOCUMENTOS
- 3.8. CONTROL DE VERSIONES

### 4. TRABAJAR CON LISTAS Y VISTAS DE BIBLIOTECA

# **LEOGNOS**

- 4.1. VISTAS PREDETERMINADAS
- 4.2. EXPLORAR VISTAS PREDETERMINADAS
- 4.3. VISTAS PERSONALIZADAS
- 4.4. COMO CREAR UNA VISTA PERSONALIZADA

### 5. TRABAJAR CON SITIOS

5.1. PLANTILLAS DEL SITIO 5.2. CREACIÓN DE SITIOS 5.3. CREAR UN SITIO DE GRUPO 5.4. SITIO DE NAVEGACIÓN 5.5. GESTIÓN DE LA NAVEGACIÓN DEL SITIO

### 6. CONTENIDO DE LA PAGINA

6.1. PÁGINA DE LA BIBLIOTECA WIKI 6.2. EDICIÓN DE LA PÁGINA DE INICIO DE TEAM SITE 6.3. PÁGINAS DE ELEMENTOS WEB 6.4. CREAR UNA PÁGINA DE ELEMENTOS WEB 6.5. TRABAJAR CON ELEMENTOS WEB 6.6. AGREGAR ELEMENTOS WEB A PÁGINAS

### 7. BIBLIOTECA DE FORMULARIOS

7.1. CREAR UNA BIBLIOTECA DE FORMULARIOS 7.2. CREAR FORMULARIOS DE INFOPATH 7.3. CREAR UN FORMULARIO CON MICROSOFT INFOPATH DESIGNER 7.4. PUBLICAR FORMULARIOS DE INFOPATH EN SHAREPOINT 7.5. PUBLICAR FORMULARIO DE INFOPATH PERSONALIZADO

#### 8. COLUMNAS DEL SITIO Y TIPOS DE CONTENIDO

- 8.1. GALERÍA DE COLUMNAS DEL SITIO
- 8.2. EXPLORE LA GALERÍA DE COLUMNAS DEL SITIO
- 8.3. CREAR COLUMNAS DE SITIO
- 8.4. CREAR UNA COLUMNA DE SITIO PERSONALIZADA
- 8.5. AGREGAR UNA COLUMNA DE SITIO A UNA LISTA
- 8.6. GALERÍA DE TIPOS DE CONTENIDO DEL SITIO
- 8.7. EXPLORE LA GALERÍA DE TIPOS DE CONTENIDO DEL SITIO
- 8.8. CREAR TIPOS DE CONTENIDO
- 8.9. COMO CREAR Y UTILIZAR TIPOS DE CONTENIDO

#### 9. INTEGRACIÓN DE OFICINA

- 9.1. INTEGRACIÓN CON EXCEL
- 9.2. IMPORTAR HOJA DE CÁLCULO DE EXCEL A LA LISTA
- 9.3. EXPORTAR DATOS DE LISTA A EXCEL
- 9.4. INTEGRACIÓN DE OUTLOOK

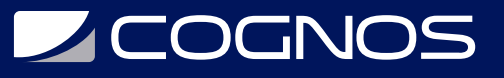

- 9.5. CREAR UNA ALERTA
- 9.6. SUSCRIBIRSE A LA FUENTE RSS DE UNA LISTA
- 9.7. CONECTARSE A OUTLOOK
- 9.8. INTEGRACIÓN DE ACCESO
- 9.9. ABRA UNA LISTA CON ACCESS

### 10. ADMINISTRACIÓN DE PERMISOS DE SITIOS DE SHAREPOINT

10.1. GRUPOS DE SHAREPOINT 10.2. ASIGNAR PERMISOS 10.3. NIVELES DE PERMISOS 10.4. HERENCIA DE PERMISOS

### 11. PARTICIPACIÓN EN COMUNIDADES DE USUARIOS

- 11.1. CONFIGURAR PERFILES DE USUARIO Y MIS SITIOS
- 11.2. NOTICIERO
- 11.3. FUENTES DE NOTICIAS DE PERSONAS
- 11.4. SUMINISTRO DE NOTICIAS DEL DOCUMENTO
- 11.5. SUMINISTRO DE NOTICIAS DE SITIOS
- 11.6. ETIQUETAS NEWSFEED
- 11.7. ADMINISTRAR SITIOS PERSONALES

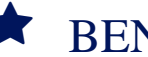

# **RENEFICIOS**

Al finalizar este curso podrá acceder a todo el contenido de SharePoint a través de un sitio, podrá crear columnas de sitio y tipos de contenido.